## Package 'NMAoutlier'

October 11, 2021

<span id="page-0-0"></span>Title Detecting Outliers in Network Meta-Analysis

Version 0.1.18

Date 2021-10-11

**Depends**  $R (= 3.0.0)$ 

**Imports** netmeta ( $> = 0.9-7$ ), meta ( $> = 4.19-1$ ), stats ( $> = 3.4.3$ ), parallel (>= 3.4.1), MASS (>= 7.3-47), reshape2 (>= 1.4.3),  $ggplot2 (> = 3.0.0)$ , gridExtra (>= 2.3)

Author Maria Petropoulou [aut, cre] (<<https://orcid.org/0000-0002-7147-3644>>), Guido Schwarzer [aut] (<<https://orcid.org/0000-0001-6214-9087>>), Agapios Panos [aut], Dimitris Mavridis [aut] (<<https://orcid.org/0000-0003-1041-4592>>)

Maintainer Maria Petropoulou <petropoulou@imbi.uni-freiburg.de>

URL <https://github.com/petropouloumaria/NMAoutlier>

**Description** A set of functions providing several outlier (i.e., studies with extreme findings) and influ-

- ential detection measures and methodologies in network meta-analysis :
- simple outlier and influential detection measures
- outlier and influential detection measures by considering study deletion (shift the mean)

- plots for outlier and influential detection measures

- Q-Q plot for network meta-analysis

- Forward Search algorithm in network meta-analysis.

- forward plots to monitor statistics in each step of the forward search algorithm

- forward plots for summary estimates and their confidence intervals in each step of forward search algorithm.

License GPL  $(>= 2)$ 

Encoding UTF-8

RoxygenNote 7.1.2

NeedsCompilation no

Repository CRAN

Date/Publication 2021-10-11 11:40:02 UTC

### <span id="page-1-0"></span>R topics documented:

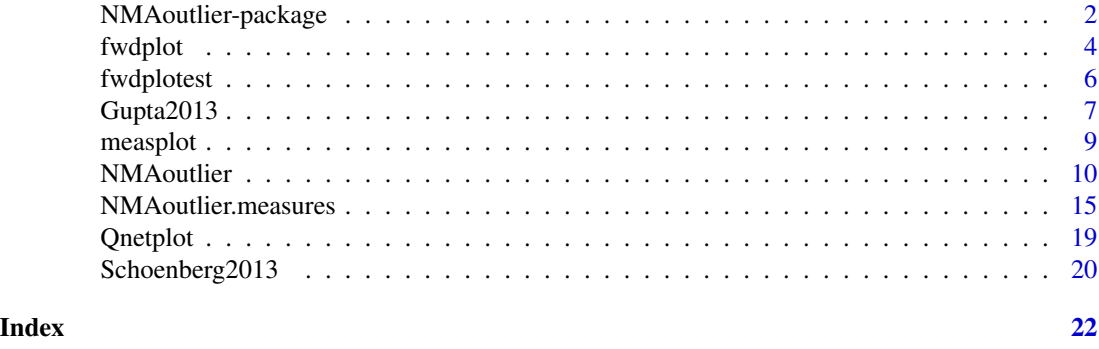

NMAoutlier-package *NMAoutlier: Brief overview of measures and methodologies for detec-*

*tion of outlying and influential studies in network meta-analysis.*

#### **Description**

R package **NMA** outlier provides methods and tools to detect outlier and influential studies in network meta-analysis.

#### Details

R package **NMAoutlier** is a tool to detect outliers (studies with extreme results) and influential studies in network meta-analysis (Petropoulou, 2020). The package can calculate: simple outlier and influential measures; outlier and influential measures considered study deletion (shift the mean); the outlier detection methodology with Forward Search (FS) algorithm (Petropoulou et al., 2021). All proposed outlier and influential detection methods were fitted the frequentist NMA model by graph theory introduced by Rücker (2012) and implemented inR package netmeta.

The NMAoutlier package implements the following methods described in Petropoulou (2020).

- Simple outlier and influential detection measures (function [NMAoutlier.measures](#page-14-1)):
	- 1. raw residuals,
	- 2. standardized residuals,
	- 3. studentized residuals,
	- 4. Mahalanobis distance,
	- 5. leverage;
- Outlier and influential detection measures considered study deletion (shift the mean) (function [NMAoutlier.measures](#page-14-1)):
	- 1. raw deleted residuals,
	- 2. standardized deleted residuals,
	- 3. studentized deleted residuals,
	- 4. Cook's distance,
	- 5. COVRATIO,
- <span id="page-2-0"></span>6. weight leave one out,
- 7. leverage leave one out,
- 8. heterogeneity leave one out,
- 9. R heterogeneity,
- 10. R Qtotal,
- 11. R Qheterogeneity,
- 12. R Qinconsistency,
- 13. DFBETAS;
- Plots of the several outlier and influential detection (simple and deletion) measures (function ([measplot](#page-8-1)));
- Q-Q plot for network meta-analysis (function [Qnetplot](#page-18-1));
- Forward Search algorithm in network meta-analysis (function ([NMAoutlier](#page-9-1))) based on Petropoulou et al. (2021);
- forward plots ([fwdplot](#page-3-1)) with monitoring statistics in each step of the FS algorithm:
	- 1. P-scores (Rücker & Schwarzer, 2015),
	- 2. z-values for difference of direct and indirect evidence with back-calculation method (König et al., 2013; Dias et al., 2010),
	- 3. standardized residuals,
	- 4. heterogeneity variance estimator,
	- 5. Cook's distance,
	- 6. ratio of variances,
	- 7. Q statistics (Krahn et al., 2013);
- forward plots ([fwdplotest](#page-5-1)) for summary treatment estimates in each iteration of the FS algorithm (Petropoulou et al., 2021).

Type help(package = "NMAoutlier") for a listing of R functions available in NMAoutlier.

Type citation("NMAoutlier") on how to cite NMAoutlier in publications.

To report problems and bugs, please send an email to Dr. Maria Petropoulou <petropoulou@imbi.uni-freiburg.de>.

The development version of **NMAoutlier** is available on GitHub [https://github.com/petropoulo](https://github.com/petropouloumaria/NMAoutlier)umaria/ [NMAoutlier](https://github.com/petropouloumaria/NMAoutlier).

#### Author(s)

Petropoulou Maria <petropoulou@imbi.uni-freiburg.de>.

#### References

Dias S, Welton NJ, Caldwell DM, Ades AE (2010): Checking consistency in mixed treatment comparison meta-analysis. *Statistics in Medicine*, 29, 932–44

König J, Krahn U, Binder H (2013): Visualizing the flow of evidence in network meta-analysis and characterizing mixed treatment comparisons. *Statistics in Medicine*, 32, 5414–29

Krahn U, Binder H, König J (2013): A graphical tool for locating inconsistency in network metaanalyses. *BMC Medical Research Methodology*, 13, 35

Petropoulou M (2020): Exploring methodological challenges in network meta-analysis models and developing methodology for outlier detection. *PhD dissertation*

Petropoulou M, Salanti G, Rücker G, Schwarzer G, Moustaki I, Mavridis D (2021): A forward search algorithm for detecting extreme study effects in network meta-analysis. *Statistics in Medicine*

Rücker G (2012): Network meta-analysis, electrical networks and graph theory. *Research Synthesis Methods*, 3, 312–24

Rücker G, Schwarzer G (2015): Ranking treatments in frequentist network meta-analysis works without resampling methods. *BMC Medical Research Methodology*, 15, 58

<span id="page-3-1"></span>fwdplot *Forward plot(s) to monitor selected statistic(s)/method(s)*

#### **Description**

This function generates forward plot(s) to monitor selected statistic(s) and/or method(s). The function creates a plot of the selected monitoring measure throughout the iterations of the Forward Search algorithm. Candidate statistics to be monitored can be: P-score; z-values by back-calculation method to derive indirect estimates from direct pairwise comparisons and network estimates; standardized residuals; heterogeneity variance estimator; Cook's distance; ratio of variances; Q statistics (Overall heterogeneity / inconsistency Q statistic (Q), overall heterogeneity Q statistic (Q), betweendesigns Q statistic (Q), based on a random effects design-by-treatment interaction model).

#### Usage

 $fwdplot(x, stat, select.st = NULL)$ 

#### Arguments

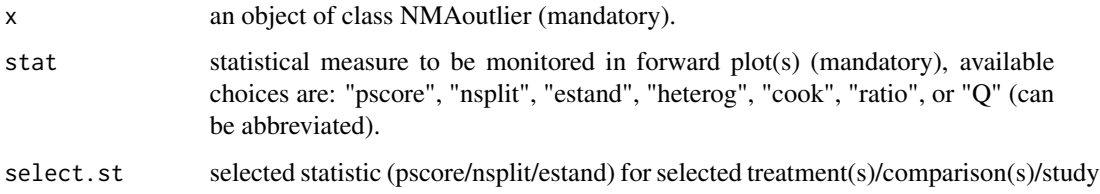

#### Details

Plot of statistical measures for each iteration of search. Vertical axis provides the FS iterations. Horizontal axis provides the values of the monitoring statistical measure.

#### Author(s)

Maria Petropoulou <petropoulou@imbi.uni-freiburg.de>

<span id="page-3-0"></span>

#### fwdplot 5

```
## Not run:
data(smokingcessation, package = "netmeta")
smokingcessation$id <- 1:nrow(smokingcessation)
study912 <- subset(smokingcessation, id %in% 9:12)
p1 <- netmeta::pairwise(list(treat1, treat2, treat3),
                        list(event1, event2, event3),
                        list(n1, n2, n3),
                        data = study912,
                        sm = "OR")# Forward search algorithm
#
FSresult \leq NMAoutlier(p1, P = 1, small.values = "bad", n_cores = 2)
# forward plot for Cook's distance
fwdplot(FSresult, "cook")
data(smokingcessation, package = "netmeta")
# Transform data from arm-based to contrast-based format
# Use 'sm' argument for odds ratios.
# Use function pairwise from netmeta package
p1 <- netmeta::pairwise(list(treat1, treat2, treat3),
                        list(event1, event2, event3),
                        list(n1, n2, n3),
                        data=smokingcessation,
                        sm="OR")
# Forward Search algorithm
FSresult <- NMAoutlier(p1, small.values = "bad")
FSresult
# forward plot for Cook's distance
fwdplot(FSresult, "cook")
# forward plot for ratio of variances
fwdplot(FSresult, "ratio")
# forward plot for heterogeneity estimator
fwdplot(FSresult, "heterog")
# forward plot for Q statistics
fwdplot(FSresult, "Q")
# forward plot for P-scores
fwdplot(FSresult, "pscore")
# forward plot monitoring P-scores for treatment A
fwdplot(FSresult,"pscore", "A")
```

```
# forward plot for z-values of disagreement of direct and indirect evidence
fwdplot(FSresult, "nsplit")
# forward plot for z-values of disagreement of direct and indirect evidence
# monitoring treatment comparison A versus B
fwdplot(FSresult, "nsplit", "A:B")
# forward plot for standardized residual for study 4
fwdplot(FSresult, "estand", 4)
## End(Not run)
```
<span id="page-5-1"></span>fwdplotest *Forward plots of summary treatment estimates*

#### Description

Forward plots of summary treatment estimates with their 95 percent confidence intervals.

#### Usage

fwdplotest(x)

#### Arguments

x object of class NMAoutlier (mandatory).

#### Details

Plot of summary treatment estimates and their confidence intervals for each FS iteration. Vertical axis provides the FS iterations. Horizontal axis provides summary treatment estimates.

#### Author(s)

Maria Petropoulou <petropoulou@imbi.uni-freiburg.de>

```
## Not run:
data(smokingcessation, package = "netmeta")
smokingcessation$id <- 1:nrow(smokingcessation)
study912 <- subset(smokingcessation, id %in% 9:12)
p1 <- netmeta::pairwise(list(treat1, treat2, treat3),
                        list(event1, event2, event3),
                        list(n1, n2, n3),
                        data = study912,
                        sm = "OR")
```

```
Gupta2013 7
```

```
# Forward search algorithm
#
FSresult \leq NMAoutlier(p1, P = 1, small.values = "bad", n_cores = 2)
# Forward plot for summary treatment estimates and their confidence
# intervals
#
fwdplotest(FSresult)
data(smokingcessation, package = "netmeta")
# Transform data from arm-based format to contrast-based format
# We use 'sm' argument for odds ratios.
# We use function pairwise from netmeta package
#
p1 <- netmeta::pairwise(list(treat1, treat2, treat3),
                        list(event1, event2, event3),
                        list(n1, n2, n3),
                        data=smokingcessation,
                        sm="OR")
# forward search algorithm
FSresult <- NMAoutlier(p1, small.values = "bad")
# Forward plot for summary treatment estimates
# and their confidence intervals
fwdplotest(FSresult)
## End(Not run)
```
Gupta2013 *Network meta-analysis comparing interventions for actinic keratosis*

#### Description

Network meta-analysis dataset for comparing interventions for actinic keratosis.

#### Format

A data frame in contrast format with the following columns:

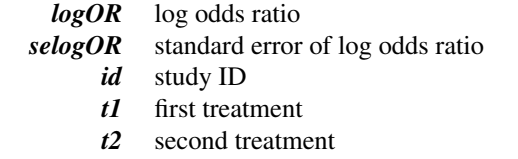

The dataset compares the relative effects of nine interventions:

- placebo / vehicle (including placebo-PDT) (treatment 1),
- diclofenac 3 percent in 2.5 percent hyaluronic acid (DCF/HA) (treatment 2),
- 5-fluorouracil (5-FU) 0.5 percent (treatment 3),
- imiquimod (IMI) 5 percent (treatment 4),
- methyl aminolaevulinate (MAL)-PDT (treatment 5),
- 5-aminolaevulinic acid (ALA)-photodynamic therapy (PDT) (treatment 6),
- 5-fluorouracil (5-FU) 5.0 percent (treatment 7),
- cryotherapy (treatment 8),
- ingenol mebutate (IMB) 0.015-0.05 percent (treatment 9).

The outcome is the number of individuals with participant complete clearance or equivalent efficacy. These data are in contrast format with effect size the odds ratio (OR). The arm-level data were used in Gupta and Paquet (2013).

#### Source

Gupta AK, Paquet M (2013): Network meta-analysis of the outcome participant complete clearance in nonimmunosuppressed participants of eight interventions for actinic keratosis: a follow-up on a Cochrane review. *British Journal of Dermatology*, 169, 250–9

```
data(Gupta2013)
# Conduct forward search algorithm for the network of actinic keratosis
#
FSresult <- NMAoutlier(logOR, selogOR, t1, t2, id, data = Gupta2013, n_cores = 2)
# Plovide the forward plot for z-values from difference of direct and
# indirect evidence
#
fwdplot(FSresult, "nsplit")
# Provide forward plot for Q statistic
#
fwdplot(FSresult, "Q")
```
<span id="page-8-1"></span><span id="page-8-0"></span>

#### Description

This function generates plot(s) of the selected outlier detection measure(s) for each study included in the network. Candidate statistics to be monitored are: Standardized residual; Studentized residual; Mahalanobis distance and leverage.

The function also generates plot(s) of the selected outlier detection measure(s) considering a deletion of each study included in the network (Shift the mean measures). Candidate statistics to be monitored are: Standardized deleted residual; Studentized deleted residual; Cook distance between the treatment estimates for study j and treatment estimates when study j is removed; Ratio of determinants of variance-covariance matrix of treatment estimates for study j to treatment estimates when study *i* is removed; weight leave one out; leverage leave one out; heterogeneity estimator leave one out; R statistic for heterogeneity; R statistic for Q (Qtotal), R statistic for heterogeneity Q (Qhet), R statistic for Qinconsistency (Qinc), DFbetas.

#### Usage

measplot(object, stat, measure = "simple")

#### Arguments

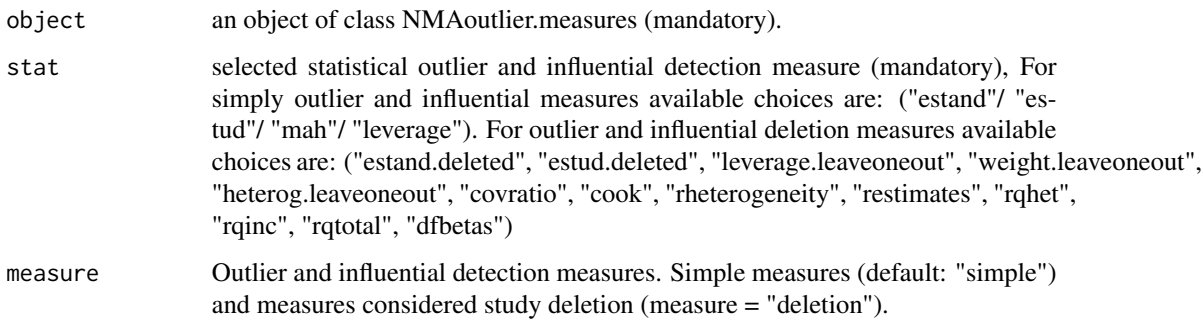

#### Details

Plot of outlier and influential (simple or/and deletion) detection measures for each study included in the network. Vertical axis provides each study included in the network (or the study deleted for outlier deletion measures). Horizontal axis provides a monitoring outlier and influential detection measure.

#### Author(s)

Maria Petropoulou <petropoulou@imbi.uni-freiburg.de>

#### Examples

```
data(smokingcessation, package = "netmeta")
smokingcessation$id <- 1:nrow(smokingcessation)
study912 <- subset(smokingcessation, id %in% 9:12)
p1 <- netmeta::pairwise(list(treat1, treat2, treat3),
                        list(event1, event2, event3),
                        list(n1, n2, n3),
                        data = study912,
                        sm = "OR")# Outlier and influential detection measures for each study in the
# network
measures <- NMAoutlier.measures(p1)
# plot of standardized residuals for each study
measplot(measures, "estand")
# plot of Mahalanobis distance values for each study
measplot(measures, "mah")
# plot of leverage values for each study
measplot(measures, "leverage")
## Not run:
# Outlier detection measures considered deletion each time of an
# included study
deletion <- NMAoutlier.measures(p1, measure = "deletion")
# plot for R statistic for heterogeneity estimator
measplot(deletion, "rheterogeneity", measure = "deletion")
# plot for R statistic for Qinconsistency
measplot(deletion, "rqinc", measure = "deletion")
# plot of COVRATIO values when considering deletion for each study
measplot(deletion, "covratio", measure = "deletion")
## End(Not run)
```
<span id="page-9-1"></span>NMAoutlier *Forward Search algorithm in network meta-analysis*

#### Description

This function employs the Forward Search algorithm to detect outliers and influential studies fitted in network meta-analysis model from graph-theory. This is an outlying diagnostic tool to detect outliers and studies that are potential sources for heterogeneity and inconsistency in network metaanalysis.

<span id="page-9-0"></span>

#### NMAoutlier 11

Monitoring measures during the search are:

- outlier detection measures (standardized residuals, Cook's distance, ratio of variance);
- ranking measures (P-scores);
- heterogeneity and inconsistency measures (Q statistics for overall heterogeneity / inconsistency, inconsistency by design-by-treatment interaction model, z-values for comparison between direct and indirect evidence by back-calculation method).

A description of the outlier detection methodology can be found in Petropoulou et al. (2021).

#### Usage

```
NMAoutlier(
 TE,
  seTE,
 treat1,
  treat2,
 studlab,
 data = NULL,
 crit1 = "R",crit2 = "R",studies = NULL,
 P = 100,
  sm,
  Isub = NULL,reference = ",
 small.values = "good",
 n_cores = NULL,
  ...
\mathcal{L}
```
#### Arguments

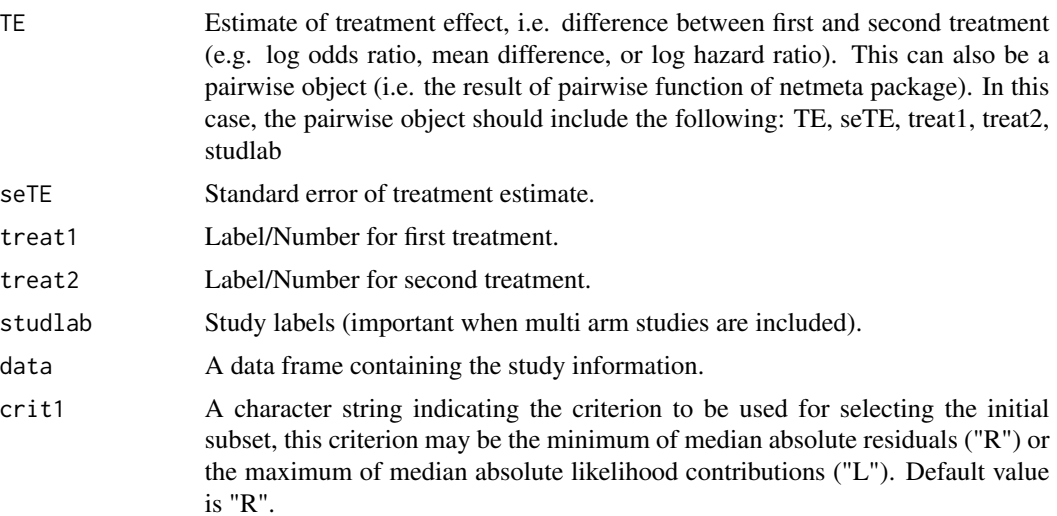

<span id="page-11-0"></span>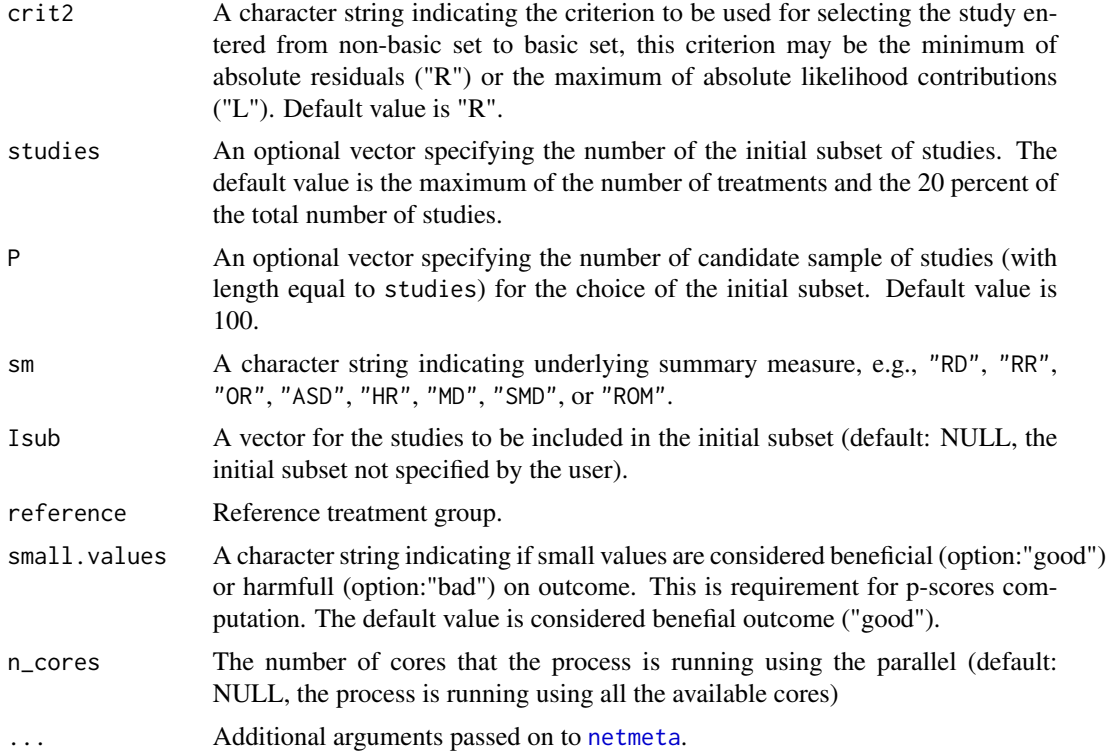

#### Details

FS algorithm for network meta-analysis model from graph theory is described in Petropoulou et al. (2021).

Let *n* be the number of treatments and let *m* be the number of pairwise treatment comparisons. If there are only two-arm studies, *m* is equal to the number of studies. Let TE and seTE be the vectors of observed effects and their standard errors. Comparisons belonging to multi-arm studies are identified by identical study labels (argument studlab).

The FS algorithm is an outlier diagnostic iterative procedure. FS algorithm apart from three steps. It starts with a subset of studies and it gradually adds studies until all studies entered. After the search, statistical measures are monitored for sharp changes.

In more detail, the FS algorithm starts with an initial subset of the dataset with size *l*. Let (argument P) (eg.  $P = 100$ ) a large number of candidate subset of studies with size *l*. The candidate subset that optimize the criterion (argument crit1) is taken as the initial subset (considered ideally to be outlying-free). Criterion (crit1) to be used for selecting the initial subset, can be the minimum of median absolute residuals "R" or the maximum of median absolute likelihood contributions "L". It is conventionally refer this subset as basic set, whereas the remaining studies constitute the nonbasic set.

The FS algorithm gradually adds studies from the non-basic to the basic subset based on how close the former studies are to the hypothesized model fit in the basic set. A study from non-basic set entered into the basic set if optimize the criterion (argument crit2). Criterion (crit2) for selecting the study from non-basic to basic set may be the minimum of median absolute residuals "R" or the maximum of median absolute likelihood contributions "L". The algorithm order the studies

#### NMAoutlier 13

according to their closeness to the basic set by adding the study that optimize the criterion from non-basic set to basic set.

The process is repeated until all studies are entered into the basic set. The number of iterations of algorithm *index* is equal to the total number of studies minus the number of studies entered into the initial subset. Through the FS procedure, parameter estimates (summary estmates, heterogeneity estimator) and other statistics of interest (outlying measures, heterogeneity and inconsistency measures, ranking measures) are monitored. In each iteration, network meta-analysis model from graph theory (Rücker, 2012) is fitted (netmeta function) with R package netmeta.

Monitoring statistical measures for each FS iteration can be:

Outlying detection measures: Standardized residuals (arithmetic mean in case of multi-arm studies); Cook's statistic; Ratio of determinants of variance-covariance matrix

Ranking measures: P-scores for ranking of treatments (Rücker G & Schwarzer G, 2015) for each basic set with implementation of (netrank function) from R package netmeta.

Heterogeneity and inconsistency measures: Overall heterogeneity / inconsistency Q statistic (Q) This is the design-based decomposition of Cochran Q as provided by Krahn et al. (2013); Overall heterogeneity Q statistic (Q); Between-designs Q statistic (Q), based on a random effects model with square-root of between-study variance estimated embedded in a full design-by-treatment interaction model. Implementation with (decomp.design function) from R package netmeta; Z-values (Dias et al., 2010; König et al., 2013) for comparison between direct and indirect evidence in each iteration of forward search algorithm. By monitoring difference of direct and indirect evidence, potential sources of consistency can be detected with the implementation of (netsplit function) from R package netmeta for each iteration of the search.

#### Value

An object of class NMAoutlier; a list containing the following components:

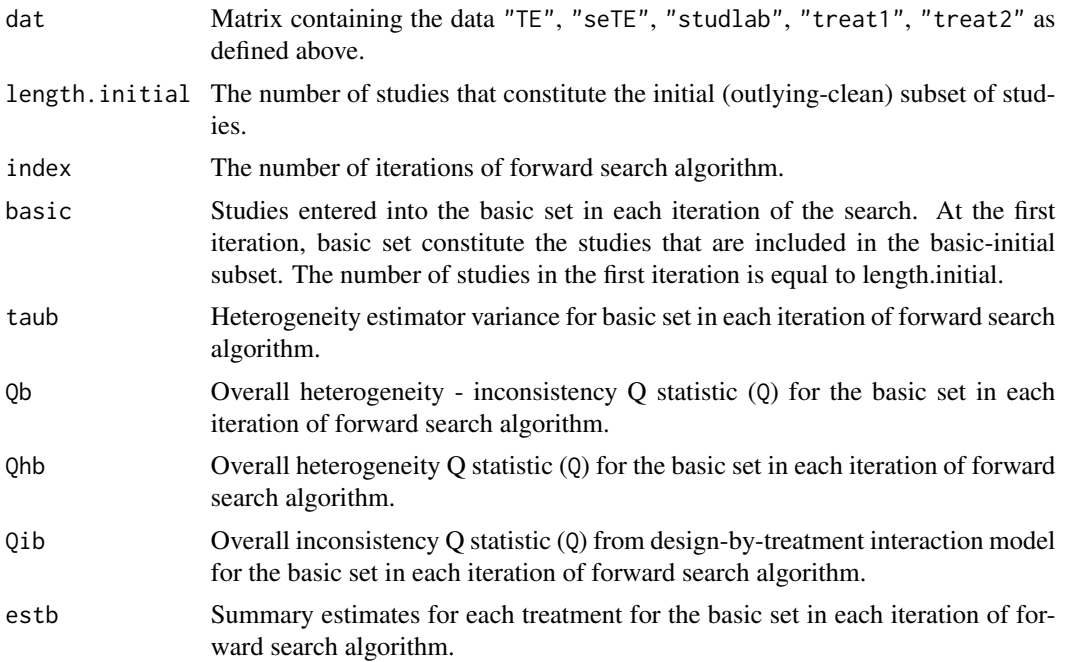

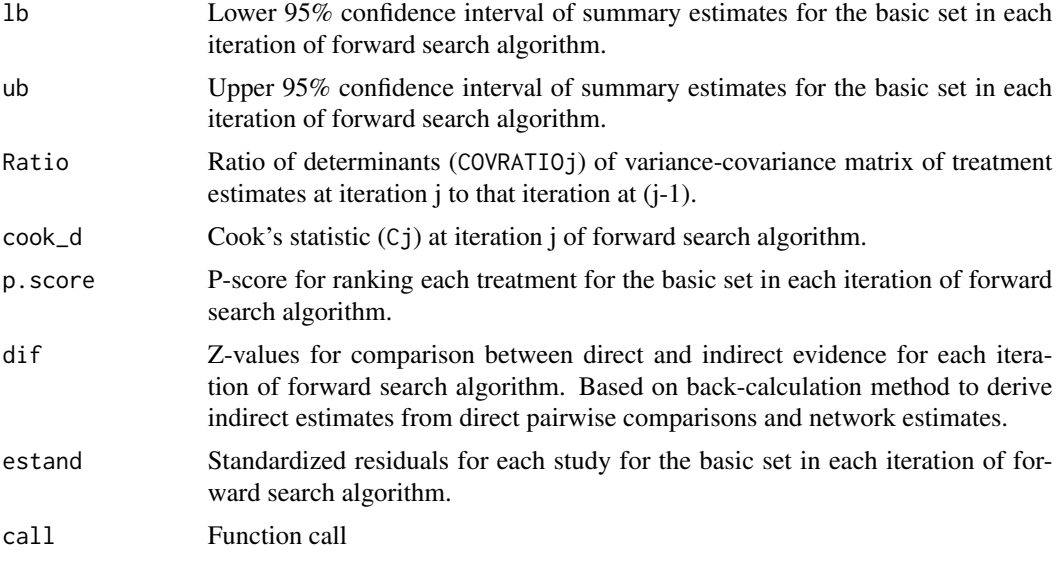

#### Author(s)

Maria Petropoulou <petropoulou@imbi.uni-freiburg.de>

#### References

Dias S, Welton NJ, Caldwell DM, Ades AE (2010): Checking consistency in mixed treatment comparison meta-analysis. *Statistics in Medicine*, 29, 932–44

König J, Krahn U, Binder H (2013): Visualizing the flow of evidence in network meta-analysis and characterizing mixed treatment comparisons. *Statistics in Medicine*, 32, 5414–29

Krahn U, Binder H, König J (2013): A graphical tool for locating inconsistency in network metaanalyses. *BMC Medical Research Methodology*, 13, 35

Petropoulou M, Salanti G, Rücker G, Schwarzer G, Moustaki I, Mavridis D (2021): A forward search algorithm for detecting extreme study effects in network meta-analysis. *Statistics in Medicine*

Rücker G (2012): Network meta-analysis, electrical networks and graph theory. *Research Synthesis Methods*, 3, 312–24

Rücker G, Schwarzer G (2015): Ranking treatments in frequentist network meta-analysis works without resampling methods. *BMC Medical Research Methodology*, 15, 58

```
## Not run:
data(smokingcessation, package = "netmeta")
smokingcessation$id <- 1:nrow(smokingcessation)
study912 <- subset(smokingcessation, id %in% 9:12)
p1 <- netmeta::pairwise(list(treat1, treat2, treat3),
                        list(event1, event2, event3),
                        list(n1, n2, n3),
                        data = study912,
```

```
sm = "OR")# Forward search algorithm
#
FSresult \leq NMAoutlier(p1, P = 1, small.values = "bad", n_cores = 2)
FSresult
data(smokingcessation, package = "netmeta")
# Transform data from arm-based to contrast-based format
# We use 'sm' argument for odds ratios.
# We use function pairwise from netmeta package
#
p1 <- netmeta::pairwise(list(treat1, treat2, treat3),
                        list(event1, event2, event3),
                        list(n1, n2, n3),
                        data = smokingcessation,
                        sm = "OR")# Forward search algorithm
#
FSresult1 <- NMAoutlier(p1, small.values = "bad")
# Basic set for each iteration of forward search algorithm
#
FSresult1$basic
# Forward search algorithm using the criteria (crit1, crit2)
# with the maximum of absolute likelihood contributions ("L")
#
FSresult2 <- NMAoutlier(p1, crit1 = "L", crit2 = "L",
                        small.values = "bad")
FSresult2
## End(Not run)
```
<span id="page-14-1"></span>NMAoutlier.measures *Outlier and influential detection measures in network meta-analysis.*

#### **Description**

This function calculates several (simple or/and deletion) measures for detection of outliers and influential studies in network meta-analysis.

Outlier and influential detection measures are:

• Simple outlier and influential measures for each study (Raw residuals, Standardized residuals, Studentized residuals, Mahalanobis distance, leverage).

• Outlier and influential deletion measures for each study (Shift the mean) (Raw deleted residuals, Standardized deleted residuals, Studentized deleted residuals, Cook distance between the treatment estimates for study j and treatment estimates when study j is removed; Ratio of determinants of variance-covariance matrix of treatment estimates for study j to treatment estimates when study j is removed; weight leave one out;leverage leave one out; heterogeneity estimator leave one out; R statistic for heterogeneity; R statistic for Q (Qtotal), R statistic for heterogeneity Q (Qhet), R statistic for Qinconsistency (Qinc), DFbetas.)

#### Usage

```
NMAoutlier.measures(
  TE,
  seTE,
  treat1,
  treat2,
  studlab,
  data = NULL,sm,
  reference = ",
  measure = "simple",
  ...
\mathcal{L}
```
#### Arguments

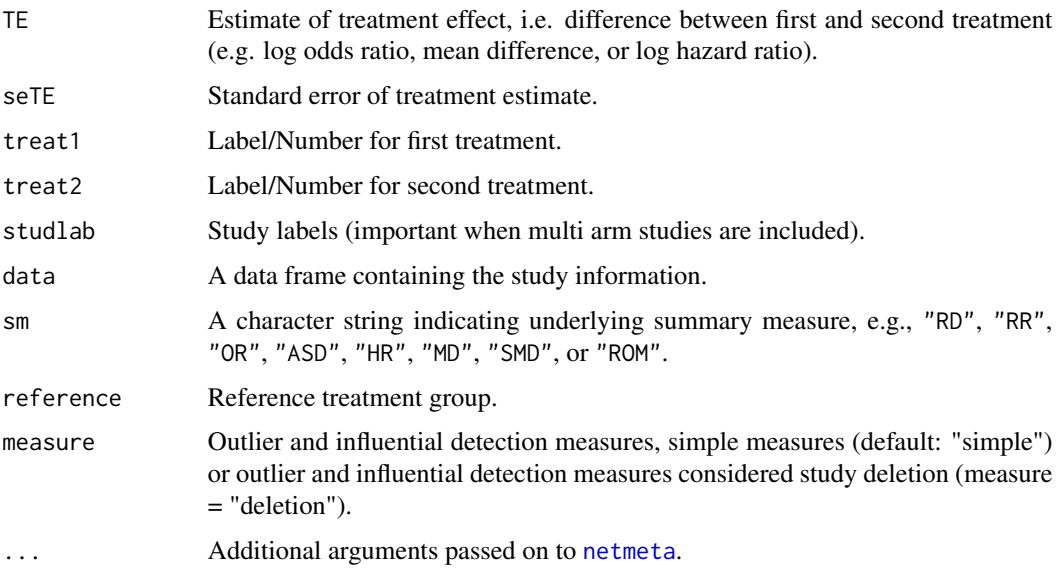

#### Details

Outlier and influential detection measures (simple or deletion) for network meta-analysis. Network meta-analysis from graph-theory [Rücker, 2012] is fitted with (netmeta function) of R package netmeta [Rücker et al., 2015].

<span id="page-15-0"></span>

#### NMAoutlier.measures 17

A description of the outlier and influential detection measures in the context of network metaanalysis can be found in Petropoulou (2020).

Let *n* be the number of treatments in a network and let *m* be the number of pairwise treatment comparisons. If there are only two-arm studies, *m* is the number of studies. Let TE and seTE be the vectors of observed effects and their standard errors. Comparisons belonging to multi-arm studies are identified by identical study labels (argument studlab).

This function calculates outlier and influential detection measures for each study. Simple outlier and influential measures (measure = "simple") are: Raw residuals, Standardized residuals, Studentized residuals, Mahalanobis distance and leverage for each study. For deletion outlier and influential measures (measure = "deletion"): Standardized deleted residual; Studentized deleted residual; Cook distance between the treatment estimates for study j and treatment estimates when study j is removed; Ratio of determinants of variance-covariance matrix of treatment estimates for study j to treatment estimates when study j is removed; Weight leave one out;leverage leave one out; heterogeneity estimator leave one out; R statistic for heterogeneity; R statistis for estimates; R statistic for Q (Qtotal), R statistic for heterogeneity Q (Qhet), R statistic for Qinconsistency (Qinc), DFbetas.

#### Value

An object of class NMAoutlier.measures; with a list containing the following components when choosing simple measures:

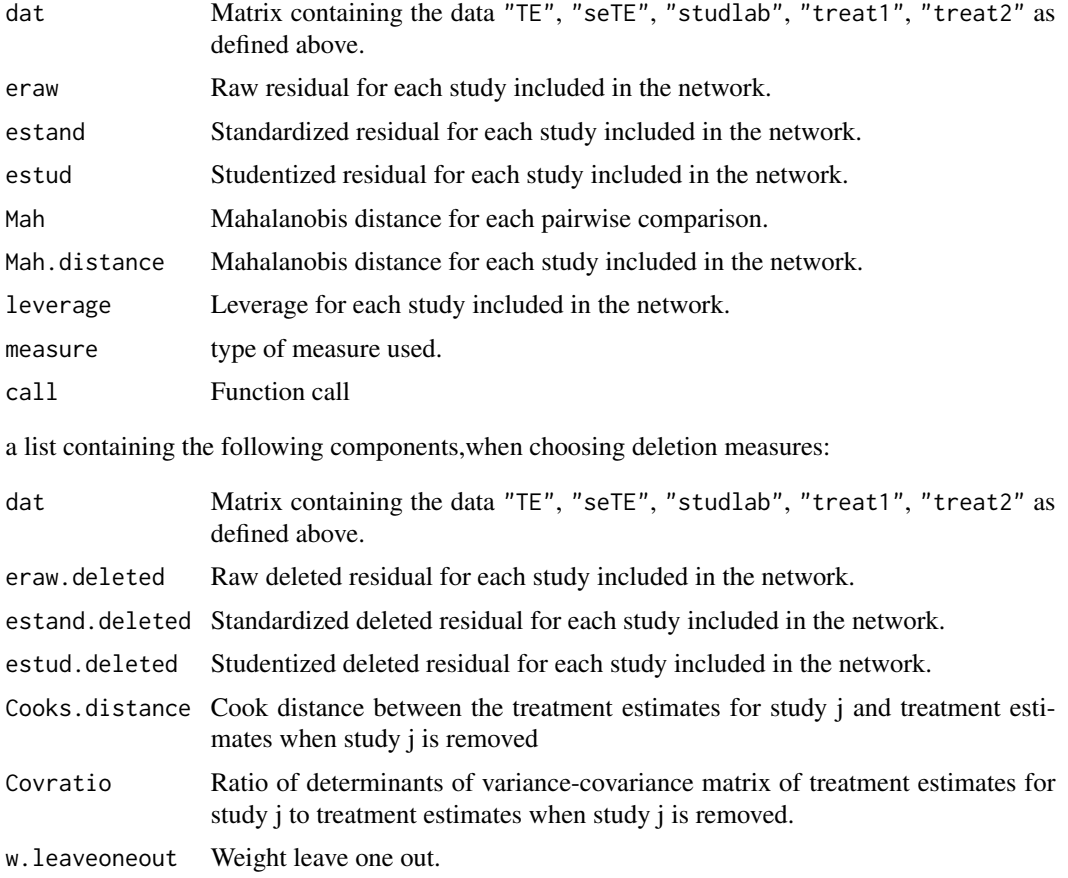

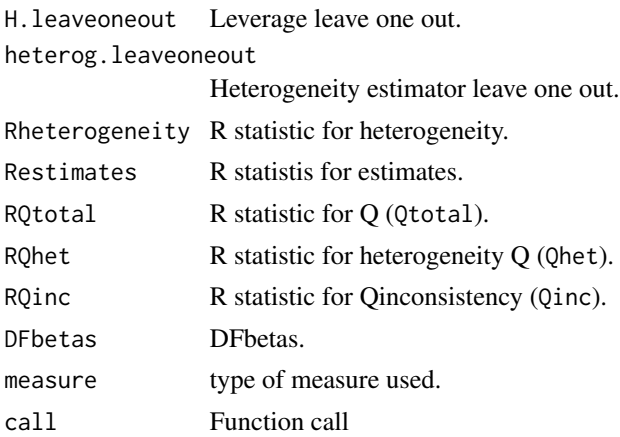

#### Author(s)

Maria Petropoulou <petropoulou@imbi.uni-freiburg.de>

#### References

Rücker G (2012): Network meta-analysis, electrical networks and graph theory. *Research Synthesis Methods*, 3, 312–24

Rücker G, Schwarzer G (2015): Ranking treatments in frequentist network meta-analysis works without resampling methods. *BMC Medical Research Methodology*, 15, 58

Petropoulou M (2020): Exploring methodological challenges in network meta-analysis models and developing methodology for outlier detection. *PhD dissertation*

#### Examples

meas\$estand

```
data(smokingcessation, package = "netmeta")
smokingcessation$id <- 1:nrow(smokingcessation)
study912 <- subset(smokingcessation, id %in% 9:12)
p1 <- netmeta::pairwise(list(treat1, treat2, treat3),
                       list(event1, event2, event3),
                       list(n1, n2, n3),
                        data = study912,sm = "OR")# Outlier and influential detection measures for studies 9, 10, 11, 12
meas <- NMAoutlier.measures(p1)
# Standardized residual for each study included in the network
```

```
## Not run:
# Outlier and influential deletion measures for studies 9, 10, 11, 12.
```
#### <span id="page-18-0"></span>Qnetplot 2008 and 2008 and 2008 and 2008 and 2008 and 2008 and 2008 and 2008 and 2008 and 2008 and 2008 and 20

```
# Standardized deleted residual for studies 9, 10, 11, 12.
delete$estand.deleted
data(smokingcessation, package = "netmeta")
# Transform data from arm-based to contrast-based format
# We use 'sm' argument for odds ratios.
# We use function pairwise from netmeta package
#
p1 <- netmeta::pairwise(list(treat1, treat2, treat3),
                        list(event1, event2, event3),
                        list(n1, n2, n3),
                        data = smokingcessation,
                        sm = "OR")# Outlier and influential detection measures for each study in the network
meas <- NMAoutlier.measures(p1, measure = "simple")
# Mahalanobis distance for each study included in the network
meas$Mah
## End(Not run)
```
<span id="page-18-1"></span>Qnetplot *Q-Q plot for network meta-analysis (Q-Q netplot).*

#### **Description**

This function generates the Q-Q plot for network meta-analyisis model.

#### Usage

Qnetplot(data)

#### Arguments

data object of class NMAoutlier.measures (mandatory).

#### Details

Plot of Q-squared Mahalanobis distance for each study included in the network meta-analysis. Vertical axis provides the Q-squared Mahalanobis distance for each i study included in the network meta-analysis. Horizontal axis provides Q estimated quantiles (theoretical quantiles from the normal distribution). A reference line is fitted from the cartesian points of the two measures. The Q-Q plot can visualize studies that are away from the reference line (potiential outliers).

Q-Q plot for network meta-analysis has been introduced by Petropoulou (2020).

#### <span id="page-19-0"></span>Author(s)

Maria Petropoulou <petropoulou@imbi.uni-freiburg.de>

#### References

Petropoulou M (2020): Exploring methodological challenges in network meta-analysis models and developing methodology for outlier detection. *PhD dissertation*

#### Examples

```
data(smokingcessation, package = "netmeta")
p1 <- netmeta::pairwise(list(treat1, treat2, treat3),
                        list(event1, event2, event3),
                        list(n1, n2, n3),
                        data = smokingcessation,
                        sm = "OR")# Outlier and influential detection measures
measures <- NMAoutlier.measures(p1)
# Mahalanobis distance values for each study in the network
measures$Mah
# Q-Q netplot for the network of smoking cessation dataset
Qnetplot(measures)
```
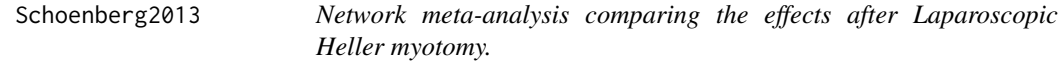

#### Description

Network meta-analysis dataset comparing the effects after Laparoscopic Heller myotomy.

#### Format

A data frame in contrast format with the following columns:

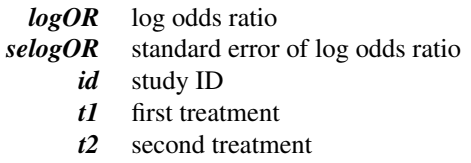

#### Details

The dataset compares the effects after Laparoscopic Heller myotomy. The outcome is the number of individuals with successful rates at 12 months. These data are in contrast format with effect size odds ratio (OR) and its standard error. Arm-level data can be found in Schoenberg et al. (2013).

#### Source

Schoenberg MB, Marx S, Kersten JF, Rösch T, Belle S, Kähler G, Vassiliou MC, Lüth S, von Renteln D (2013): Laparoscopic Heller myotomy versus endoscopic balloon dilatation for the treatment of achalasia: a network meta-analysis. *Annals of Surgery*, 258, 943–52

```
data(Schoenberg2013)
# Conduct forward search algorithm for the network of Laparoscopic
# Heller myotomy
#
FSresult <- NMAoutlier(logOR, selogOR, t1, t2, id, data = Schoenberg2013, n_cores = 2)
# Draw forward plot for z-values from difference of direct and
# indirect evidence
#
fwdplot(FSresult, "nsplit")
```
# <span id="page-21-0"></span>Index

∗ datasets Gupta2013, [7](#page-6-0) Schoenberg2013, [20](#page-19-0) ∗ hplot fwdplot, [4](#page-3-0) fwdplotest, [6](#page-5-0) measplot, [9](#page-8-0) Qnetplot, [19](#page-18-0) ∗ package NMAoutlier-package, [2](#page-1-0) fwdplot, *[3](#page-2-0)*, [4](#page-3-0) fwdplotest, *[3](#page-2-0)*, [6](#page-5-0) Gupta2013, [7](#page-6-0) measplot, *[3](#page-2-0)*, [9](#page-8-0) netmeta, *[12](#page-11-0)*, *[16](#page-15-0)* NMAoutlier, *[3](#page-2-0)*, [10](#page-9-0) NMAoutlier-package, [2](#page-1-0) NMAoutlier.measures, *[2](#page-1-0)*, [15](#page-14-0) Qnetplot, *[3](#page-2-0)*, [19](#page-18-0) Schoenberg2013, [20](#page-19-0)